# Computers for Photography

Fort Collins Digital Camera Club September 14, 2010

### The Computer is Part of the "Digital Darkroom"

- $\bullet$ The objective is to manipulate an image to a desired product as fast as possible
- $\bullet$  Today's cameras have features that dramatically increase camera file sizes
	- $\bullet$  RAW format
		- $\bullet$ Batch processing
	- $\bullet$ High megapixel counts (24 mp)
	- $\bullet$ High color bit-depths (14 bits per color channel - R, G, B)
- $\bullet$  Together, these features are computationally challenging for many computers that are only a few years old

## Parts of a Computer

- $\bullet$ Logic (or "mother") board
- $\bullet$ Central processing unit (cpu)
- $\bullet$ Random access memory (RAM)
- $\bullet$ Hard disk drive
- $\bullet$ DVD/CD burner
- $\bullet$ **v** Video card
- $\bullet$ **Display**
- $\bullet$ **•** Network
	- $\bullet$ **Ethernet**
	- $\bullet$ WiFi
- $\bullet$  External ports
	- •**• USB**
	- $\bullet$ **•** Firewire
	- $\bullet$ **eSATA**

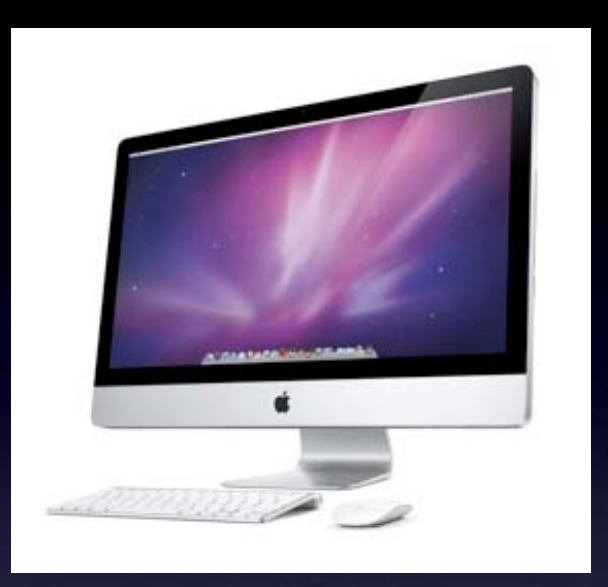

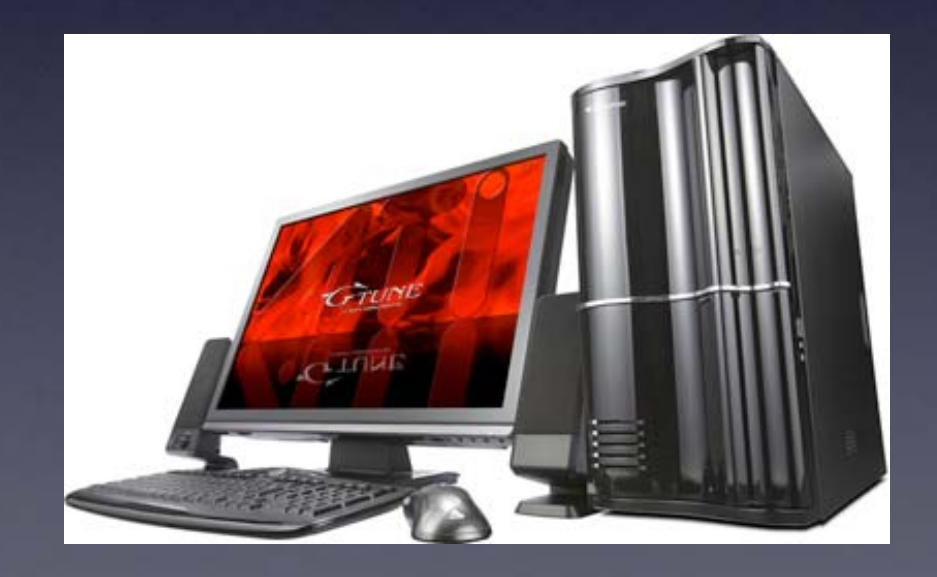

### CPU

- $\bullet$  Two main suppliers of cpus
	- $\bullet$ Intel
	- $\bullet$ Advanced Micro Devices (AMD)
- $\bullet$  Recent Intel cpus
	- $\bullet$ 2004 - Core Duo series (32 bit)
	- $\bullet$ 2006 - Core 2 Duo series (64 bit)
	- $\bullet$ 2009 - Core i series (64 bit)
		- $\bullet$ i3 - Good
		- $\bullet$ i5 - Better
		- <sup>o</sup> i7 Best

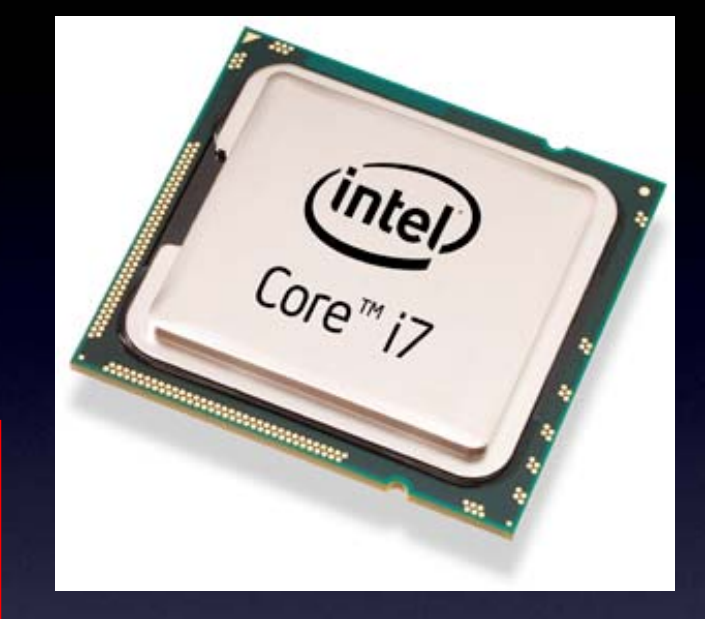

The 64-bit computers with 64-bit operating systems can use a lot more memory and are about 10% faster

## CPU

- $\bullet$ • Core i Series Features = SPEED
	- $\bullet$ At least two processing cores per cpu
		- $\bullet$ Effectively doubles the processing power
	- $\bullet$ • Core i5 and i7 are available with four cores
	- $\bullet$  Some i series chips can also do hyperthreading
		- $\bullet$ Intel claims up to 30% increased performance using hyperthreading (4 cores become 8 virtual cores)
		- $\bullet$ Software must support hyperthreading
- $\bullet$  An i5 or i7-based computer is typically sufficient for digital photography\*
	- $\bullet$  Core 2 Quad and AMD quad core chips are also capable of handling most cameras

\*Other aspects of the computer are just as important!

### CPU

### Minimum cpu for fast image processing\*

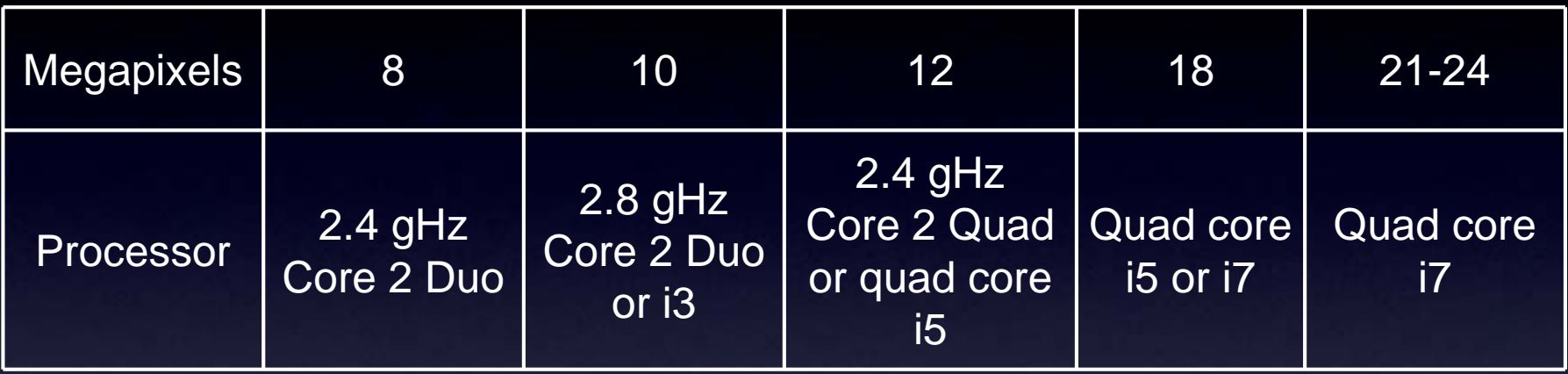

# RAM

- $\bullet$  Two principal types
	- $\bullet$ Dual-channel (installed in pairs)
	- $\bullet$ Triple (tri)-channel (installed in threes)
	- $\bullet$ In real world applications, the difference isn't so great
- $\bullet$ RAM is used for the temporary storage of image data
- $\bullet$ A minimum is 4 GB and 8 GB probably is sufficient for most people
- $\bullet$  A RAM module must be compatible with the logic board of the computer
	- $\bullet$  Most RAM suppliers have selection databases to match RAM with your logic board
- $\bullet$  The RAM speed (in mHz) should be the same as your logic board's maximum supported speed
- $\bullet$ Memory allocation in Photoshop is in the Preferences pane

- $\bullet$ Hard drives are for the long-term storage of your photos
- $\bullet$ **• The most common hard drives have SATA interfaces** 
	- $\bullet$  SATA is the current technology used for most internal hard drives
	- $\bullet$  Older technology is PATA (parallel-ATA) and should be avoided, unless that's all your logic board can support
- $\bullet$  Hard drive vendors are:
	- $\bullet$ Western Digital
	- $\bullet$ **Seagate**
	- $\bullet$ Hitachi
	- $\bullet$ Samsung
	- $\bullet$ **Toshiba**

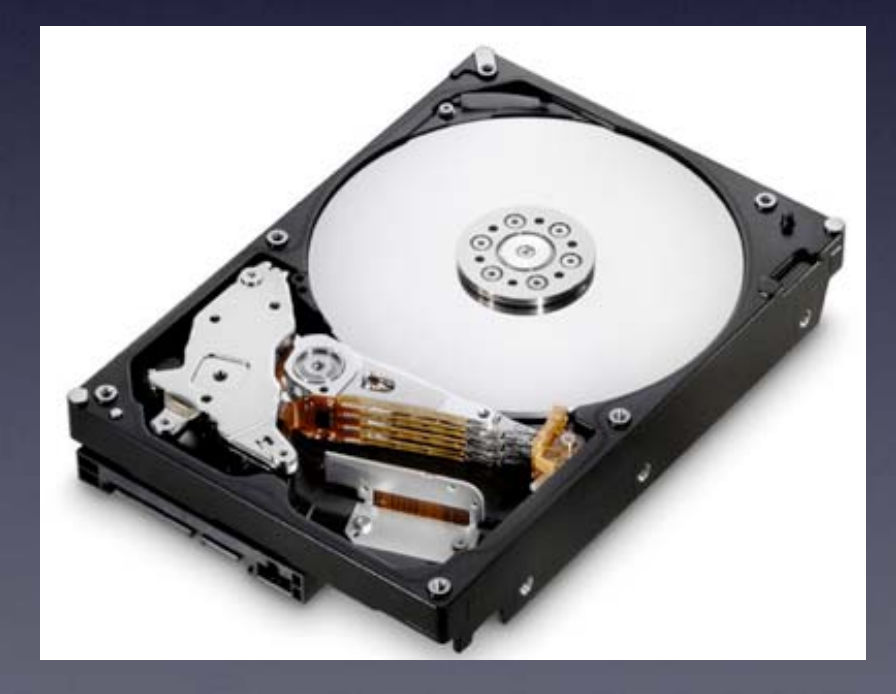

- $\bullet$ • Hard drive sizes
	- $\bullet$  3.5" Platters
		- $\bullet$ Desktop computers
		- $\bullet$ Require a 12V power source
		- $\bullet$ Spin rates of up to 15,000 rpm

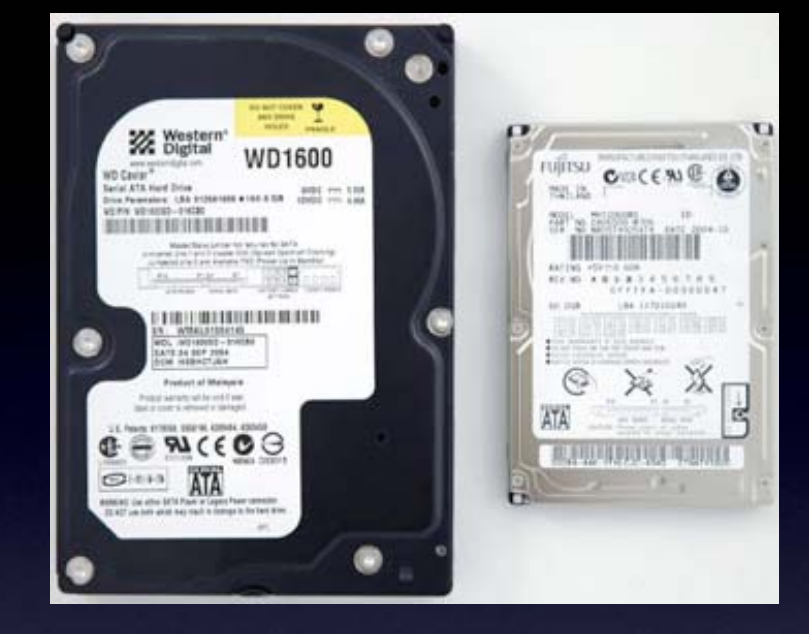

- $\bullet$ 7,200 rpm is suitable for most photo work
- $\bullet$ Capacity of up to 3 terabytes (TB)
- 2.5" Platters
	- $\bullet$ Notebook computers (and some low-power desktops)
	- $\bullet$ Require 5V power source
	- $\bullet$ Spin rates up to 7,200 rpm
	- $\bullet$ Capacity of up to 1 TB

#### $\bullet$ **Scratch disks**

- $\bullet$  Photoshop and some other applications use a "scratch" disk to temporarily store photo data
- $\bullet$  The scratch disk is usually used to keep past edits applied to an image
- $\bullet$  Ideally, the scratch disk should be its own hard drive of about 30 GB in size
	- $\bullet$ You can partition hard drives with a 30 GB partition as the scratch disk to get some benefit
	- $\bullet$  The drive or partition should be defragmented periodically for maximum performance
- •RAM is much faster than hard drives, so maximize your RAM as much as possible to reduce scratch disk access

#### $\bullet$  Photoshop > Preferences > **Performance**

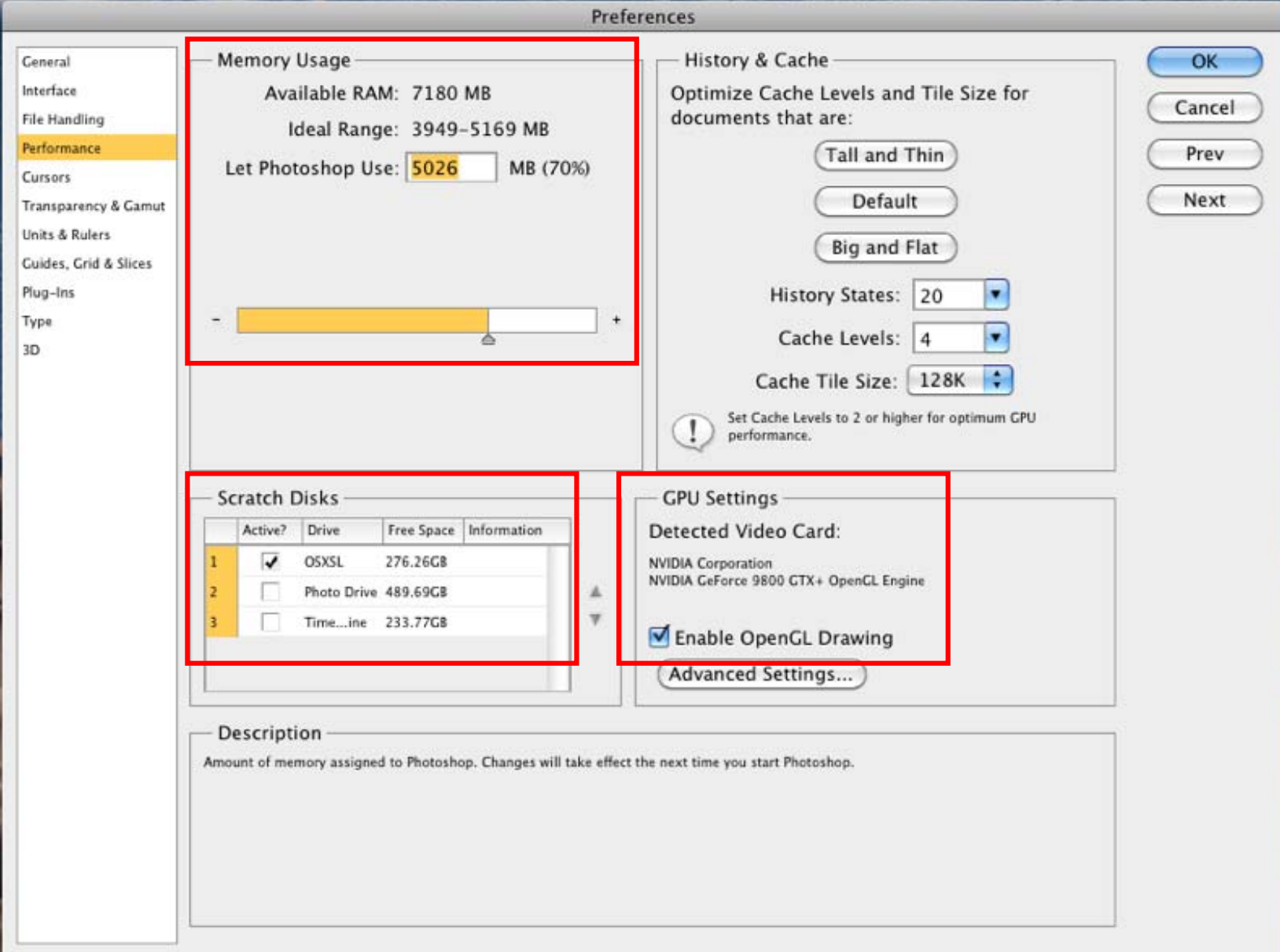

- $\bullet$ **Solid state drives (SSD)** 
	- $\bullet$ They have no moving parts
	- $\bullet$ They use SATA interfaces

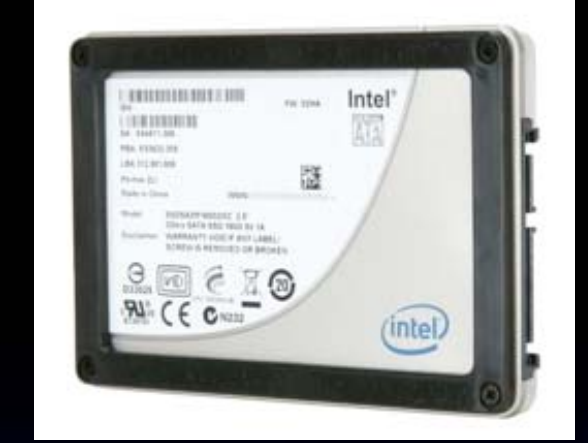

- $\bullet$ SSD use flash memory chips that do not lose data after power is turned off
- $\bullet$ They are substantially faster than spinning hard drives
- $\bullet$ They are very expensive
	- $\bullet$  $\overline{40}$  GB = \$110
	- 256 GB =  $$700$
- $\bullet$  Many people use SSD for their boot drive and their scratch disks for Photoshop
- $\bullet$  Some suffer from degradation that compromises performance (slows down)
	- $\bullet$  Intel X-25, OCZ and OWC Mercury SSDs don't have this problem

#### $\bullet$ Backup plans

#### $\bullet$ All hard drives fail

- $\bullet$ It's not "if", it's "when"
- $\bullet$ You should have a backup solution in place to keep your computer and files safe from a failure of your hard drives

#### $\bullet$ Internal backup drive

 $\bullet$ If your computer has room for additional drives you can install one and use it as a backup

#### $\bullet$ External backup drive

- These usually cost more, but have their own power supply
	- $\bullet$ The common interfaces are USB2, Firewire and eSATA
- $\bullet$ It may be wise to have TWO backups of your files

# Backup Software

#### $\bullet$ Windows

- $\bullet$ Windows Home Server
- $\bullet$ **Ghost**
- $\bullet$ Macrium Reflect
- $\bullet$ Robocopy
- $\bullet$ MS Synctoy
- $\bullet$ **Shadowprotect**
- $\bullet$ Acronis True Image
- $\bullet$ **Symantec Backup**
- $\bullet$ SyncToy 2
- $\bullet$ SyncBack Pro
- $\bullet$ **Mac OS X**
- $\bullet$ • OS X Time Machine
- $\bullet$ SuperDuper!
- $\bullet$ Carbon Copy Cloner
- $\bullet$ **Retrospect**

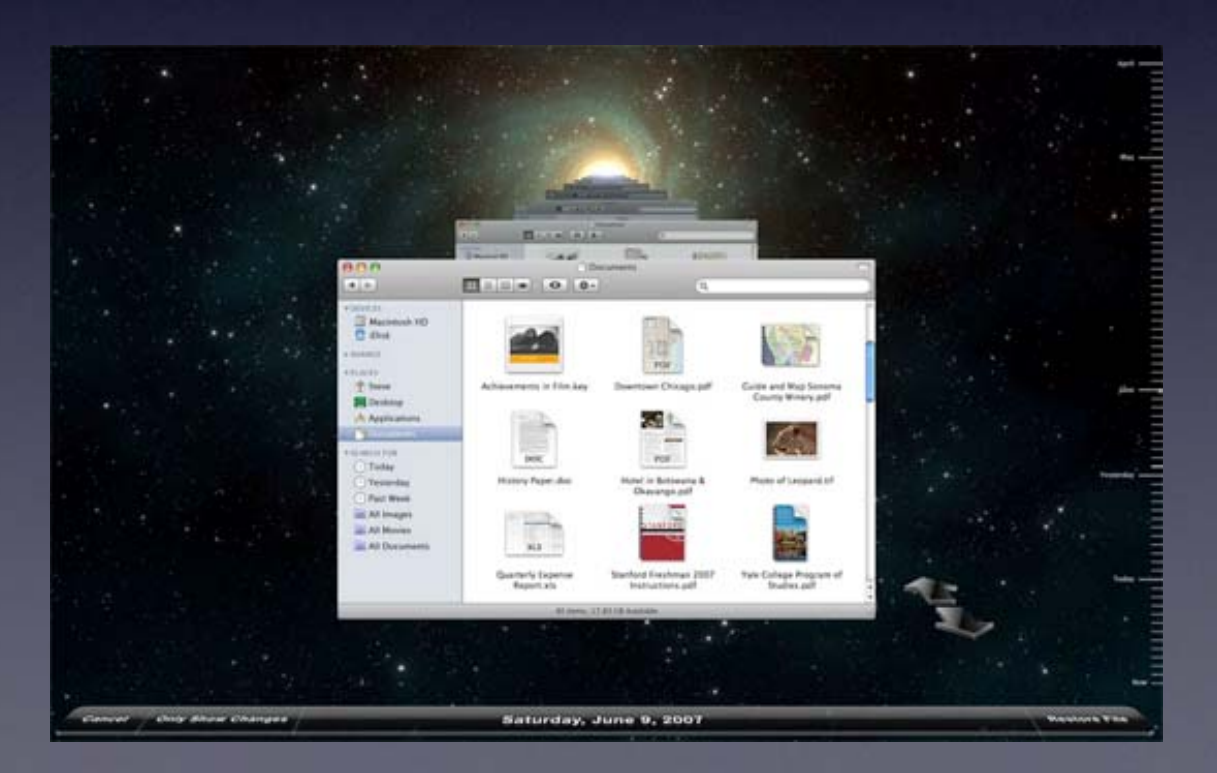

- $\bullet$ Historically, video cards have been unimportant in photography
- $\bullet$  New technologies have started to appear in video cards that allow use of the multiple cores found in most graphics processing units (gpu) for non-video processing

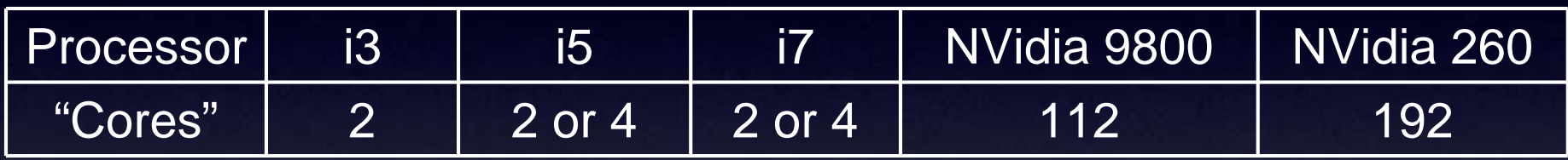

- $\bullet$  Photoshop now uses the gpu for some of its functions and it is likely that future versions will increase the use of the gpu
- $\bullet$  Video cards also have their own RAM (vRAM) and Adobe recomends 256 MB of vRAM for Photoshop CS5
- $\bullet$  If your video card supports OpenGL 2 and Shader 3, Photoshop 5 will use its gpu for many functions

 $\bullet$ GPU features added in Photoshop CS5

- $\bullet$ **Scrubby Zoom**
- $\bullet$ Heads Up Display (HUD) color picker
- $\bullet$ Color sampling ring
- $\bullet$ Brush dynamic resize and hardness control
- $\bullet$ Bristle Brush tip previews
- $\bullet$ Rule of thirds crop grid overlay
- $\bullet$ Repoussé
- $\bullet$ 3D overlays

- $\bullet$  GPU features in Photoshop CS4 and CS5
	- $\bullet$ • Zoom enhancements
	- $\bullet$ Animated transitions for one-stop zoom
	- $\bullet$ Flick-panning
	- $\bullet$ • Rotate the canvas
	- $\bullet$ View nonsquare pixel images
	- $\bullet$ Pixel grid
	- $\bullet$ Adobe Color Engine (ACE)
	- $\bullet$ Draw Brush tip cursors
	- $\bullet$ 3D Axis
	- $\bullet$ 3D Lights
	- $\bullet$ • 3D acceleration

- $\bullet$  Adobe Bridge CS4 and CS5 GPU features
	- $\bullet$ Preview panel
	- $\bullet$ Full-screen preview
	- $\bullet$ **• Review mode**

- $\bullet$ Mac OS X applications that substantially use the gpu cores of a graphics card
	- $\bullet$ Aperture 3 (RAW processor and DAM)
	- $\bullet$ Pixelmator (between Photoshop and Elements)

### External Ports

- $\bullet$  Universal Serial Bus (USB)
	- $\bullet$  USB2 is common on all new computers
		- $\bullet$ 480 megabits per second (Mb/s)
		- $\bullet$ Can provide power to 2.5" drives
		- $\bullet$ Most cameras use USB2 ports
		- $\bullet$ Input devices, such as Wacom tablets
- $\bullet$ **Firewire** 
	- $\bullet$ Less common on Windows PCs, but on all Macs
	- $\bullet$  Can be daisy-chained
		- $\bullet$ FW400 - 400 Mb/s
		- $\bullet$ FW800 - 800 Mb/s
		- $\bullet$ Provides power to 2.5" drives
- $\bullet$  External SATA (eSATA)
	- $\bullet$  Common on new PCs, absent on all Macs
		- $\bullet$  3 to 6 gigabits per second (spinning hard drives limited to about 1.2 Gb/s)
		- $\bullet$ Cannot provide power to external hard drives

Speed reality eSATA > FW800 > FW400 > USB2

### What Computer Should You Buy?

- $\bullet$  An i series CPU
	- $\bullet$ i5 or i7 if possible
- $\bullet$ 4 GB of RAM, 8 GB if possible
- $\bullet$  An NVida 9600 (or better) or ATI 4850 (or better) graphics card with 256 to 512 MB of vRAM
- $\bullet$  Two hard drives of 1 TB or larger each
	- $\bullet$ One as your primary drive
	- $\bullet$ The other as your backup drive
- $\bullet$ Gigabit ethernet
- $\bullet$ 802.11n WiFi (high-speed wireless)
- $\bullet$ Mid-tower with 500 watt (or more) power supply
- $\bullet$ iMac with i5 or i7 processor

### Budget and prioritize!